# **LDAP Cache**

The LDAP Cache is a stage that caches groups from an LDAP server and other information for use in Group Expansion Service. After the information has been cached, it can be retrieved using the [generic](https://wiki.searchtechnologies.com/index.php/Group_Expansion_Client_%28Aspire_2%29)  [group expansion client,](https://wiki.searchtechnologies.com/index.php/Group_Expansion_Client_%28Aspire_2%29) which responds to [group expansion request](https://wiki.searchtechnologies.com/index.php/Simple_Group_Expander_%28Aspire_2%29#Group_Expansion_Request_Message)  [messages.](https://wiki.searchtechnologies.com/index.php/Simple_Group_Expander_%28Aspire_2%29#Group_Expansion_Request_Message)

The cache can also be used by [connectors](https://wiki.searchtechnologies.com/index.php/Connectors_%28Aspire_2%29) that require a list of external groups from LDAP to properly populate their own group expansion caches.

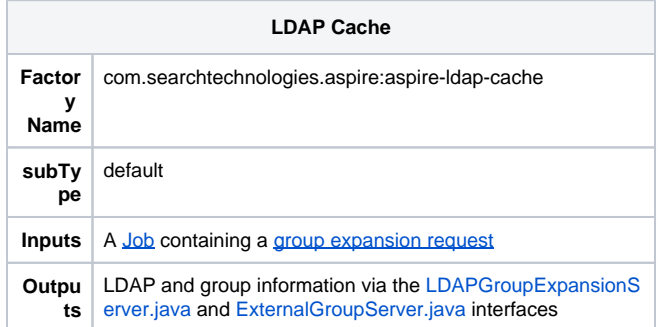

### Information held by the cache

The LDAP Cache holds three sets of information:

- Group Expansion cache
	- <sup>o</sup> A map of user names against the LDAP or Active Directory groups to which they belong.
- LDAP cache
	- $\circ$  A map of username against LDAP or Active Directory attributes for the user. Note that all attributes are held as strings and any binary attributes will be encoded using Base32.
- User/Group cache
	- A list of users and groups found in LDAP or Active Directory.

All information is persisted to disk, allowing the cache to be populated from the time Aspire starts.

# Cache warming

All three of the caches are refreshed at the same time. A scheduler periodically send an Aspire job to the cache component which begins the process of rebuilding the caches. Once the caches are complete, they are swapped in to use for cache requests. While the process of rebuilding is ongoing, the last set of caches which built successfully will still be in use.

The rebuilding process will gather all of the users and groups from LDAP or Active Directory, either by connection to a server or by running the configured script and reading its output.

#### **Cache warming request**

In order to have the LDAP Cache (re)populate its caches, it is sent an [Aspire job](https://wiki.searchtechnologies.com/index.php/Job_Class_%28Aspire_2%29) containing and [AspireObject](https://wiki.searchtechnologies.com/index.php/AspireObject_%28Aspire_2%29) with the following format:

```
 <doc actionProperties="cacheGroups"/>
```
#### **Cache warming algorithm**

During configuration, the administrator supplies the names of a number of attributes that define how to link groups to users, including whether user objects hold references to the groups to which they belong or if the groups hold reference to the users that are members.

This information is then used to construct a map of users against the groups to which they belong. As ldap information is downloaded from the server, or read from a script response, it is inserted in to a temporary cache with a key taken from the attribute specified in the user key or group key attribute. At the end of this stage, we have a map of the unique identifiers against the LDAP or Active Directory object themselves.

What happens next depends on whether user objects hold references to the groups to which they belong or if the groups hold reference to the users that are members. If user objects hold references to groups, then each user is processed in turn. The group name is taken from the value of the group name attribute and the value(s) of the (repeated) attribute given as the group mapping are collected. These values hold the unique identifier of the groups to which the user belongs. These identifiers are looked up in the temporary cache to get the group objects and the names of these are found by looking at the value of the group name attribute of each group. Finally (as we now have a user name and a set of group names) the user and groups are added to the group expansion cache.

If groups hold references to users that belong to it, the process is similar, but instead the groups are processed in turn. Their group mapping attribute is found to give the identifiers of the member user objects. These users are located from the temporary cache and the names obtained from user name attributes. Then the group and users are added to the group expansion cache.

When the group expansion cache is complete, we can extract information to fill the other caches – the cache of users against Idap information and the external user and group list.

**Note:** The above assumes that the attributes are populated with values. With both server and script processing, you must ensure that the attributes you choose are present and populated to make the expansion work correctly.

#### **Using a script**

The ldap cache can be configure to use a script to obtain its user and group information. This script could be a Windows batch file, Power Shell or executable, or Linux shell script or executable.

When the cache rebuild begins and the ldap cache is configured to use a script, the cache component creates an empty temporary file and passes the file name to the script. The script can return either xml or json and should write its output the given file. The format of the xml or json is given below.

The script can do whatever is required to gather the users and groups (for example connect to a database, ldap server or other repository) and then write the information to the file. Once the script completes, the ldap cache component will read the information from the file and load the groups. If the script encounters an error, it can report this back to the component via the file.

Assuming that the processing of the file completes successfully, the temporary file is deleted. If the ldap cache encounters an error while processing the file, the file is left on disk to aid debugging.

#### File format

The format of the file holding results when a script is used can be found [here](https://wiki.searchtechnologies.com/index.php/LDAP_Cache_Service_Introduction_%28Aspire_2%29#Using_a_script)

#### Specifying Group Membership

When using a script, it is possible for you to return information that defines the groups to which a user belongs, rather than have the cache calculate it for you. Details on how to do this can be found [here](https://wiki.searchtechnologies.com/index.php/LDAP_Cache_Service_Introduction_%28Aspire_2%29#Using_a_script)

### Getting information from the cache

#### **User/Group Cache & LDAP information**

This component implements the [LDAPGroupExpansionServer.java](https://svn.searchtechnologies.com/svn/aspire/trunk/aspire2.0/components/aspire-simple-group-expander/src/main/java/com/searchtechnologies/aspire/groupexpansion/server/LDAPGroupExpansionServer.java) interface, which is an extension of the [GroupExpansionServer.java](https://svn.searchtechnologies.com/svn/aspire/trunk/aspire2.0/components/aspire-simple-group-expander/src/main/java/com/searchtechnologies/aspire/groupexpansion/server/GroupExpansionServer.java) interface. To retreive the information from the user group cache, use the [GroupExpansionServer.java](https://svn.searchtechnologies.com/svn/aspire/trunk/aspire2.0/components/aspire-simple-group-expander/src/main/java/com/searchtechnologies/aspire/groupexpansion/server/GroupExpansionServer.java) interface. If you want to get LDAP attributes for the user, use the [LDAPGroupExpansionServer.java](https://svn.searchtechnologies.com/svn/aspire/trunk/aspire2.0/components/aspire-simple-group-expander/src/main/java/com/searchtechnologies/aspire/groupexpansion/server/LDAPGroupExpansionServer.java) interface.

When a [group expansion client](https://wiki.searchtechnologies.com/index.php/Group_Expansion_Client_%28Aspire_2%29) connects to this component, it will add both the user/group in formation and the LDAP information.

#### **External groups**

Connectors requiring a list of external groups will use the [ExternalGroupServer.java](https://svn.searchtechnologies.com/svn/aspire/trunk/aspire2.0/components/aspire-simple-group-expander/src/main/java/com/searchtechnologies/aspire/groupexpansion/server/ExternalGroupServer.java) interface.

## **Configuration**

The LDAP cache component takes the following configuration flags

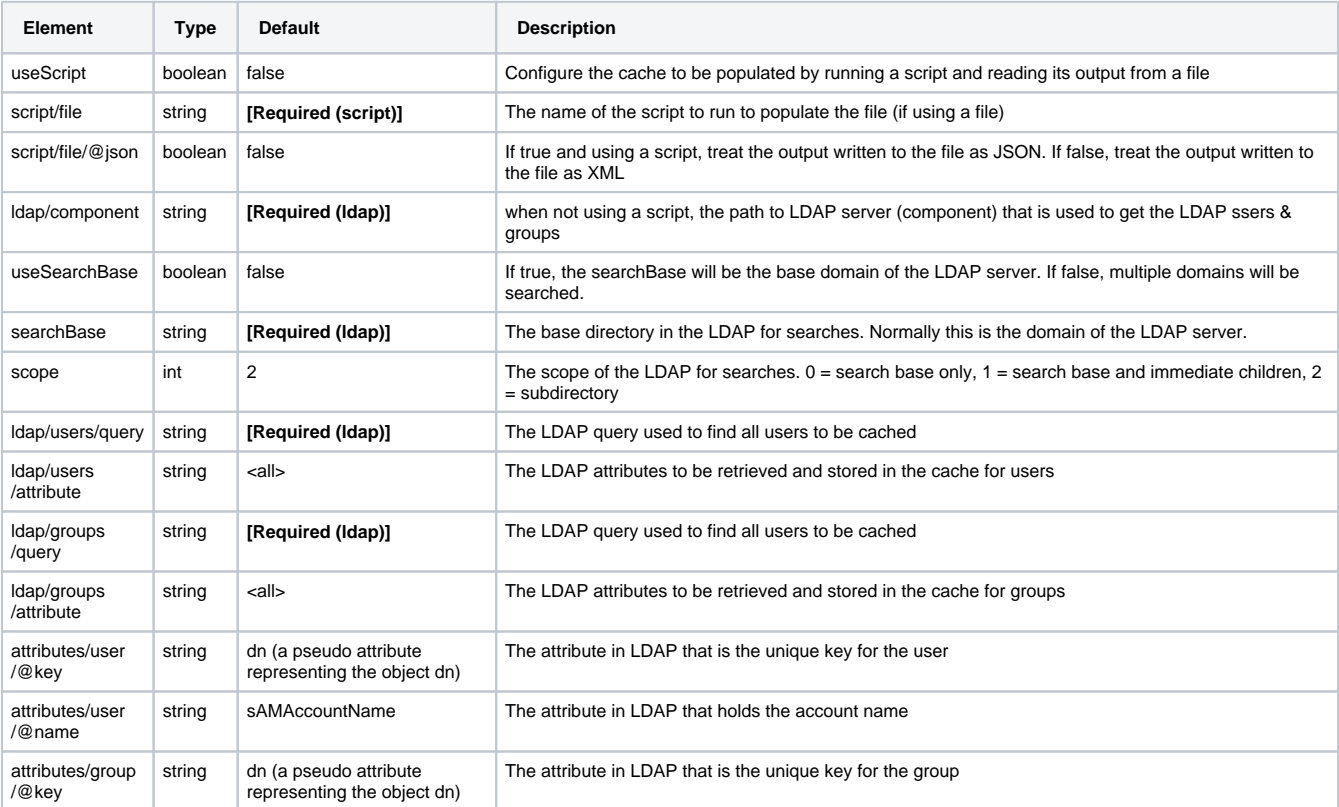

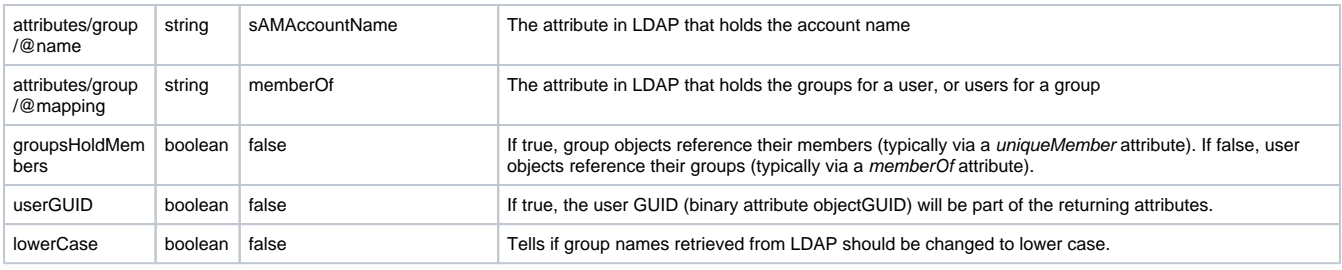

### Example configuration

### **Using LDAP**

```
 <component factoryName="aspire-ldap-cache" name="LdapCache" subType="default">
  <debug>true</debug>
  <ldap>
    <component>/LDAP_Cache/LDAPConnection</component>
    <useSearchBase>true</useSearchBase>
    <searchBase>dc=search,dc=local</searchBase>
    <scope>2</scope>
    <users>
     <query>(&(objectClass=user)(objectClass=organizationalPerson)(!(objectClass=computer)))</query>
      <attribute>cn</attribute>
      <attribute>sn</attribute>
      <attribute>c</attribute>
      <attribute>l</attribute>
      <attribute>title</attribute>
      <attribute>description</attribute>
      <attribute>telephoneNumber</attribute>
      <attribute>givenName</attribute>
      <attribute>memberOf</attribute>
      <attribute>sAMAccountName</attribute>
      <attribute>mail</attribute>
    </users>
    <groups>
     <query>(objectClass=group)</query>
      <attribute>sAMAccountName</attribute>
      <attribute>cn</attribute>
      <attribute>mail</attribute>
      <attribute>member</attribute>
    </groups>
  </ldap>
  <attributes>
    <user key="dn" name="sAMAccountName"/>
    <group key="dn" mapping="member" name="sAMAccountName"/>
  </attributes>
  <groupsHoldMembers>true</groupsHoldMembers>
  <userGUID>false</userGUID>
  <lowerCase>false</lowerCase>
</component>
```
### **Using a script**

```
 <component factoryName="aspire-ldap-cache" name="LdapCache" subType="default">
  <debug>true</debug>
  <useScript>true</useScript>
 <script>
   <file json="false">c:\ldap\download.bat</file>
 </script>
  <attributes>
    <user key="dn" name="sAMAccountName"/>
    <group key="dn" mapping="member" name="sAMAccountName"/>
  </attributes>
  <groupsHoldMembers>true</groupsHoldMembers>
  <userGUID>false</userGUID>
  <lowerCase>false</lowerCase>
```

```
 </component>
```